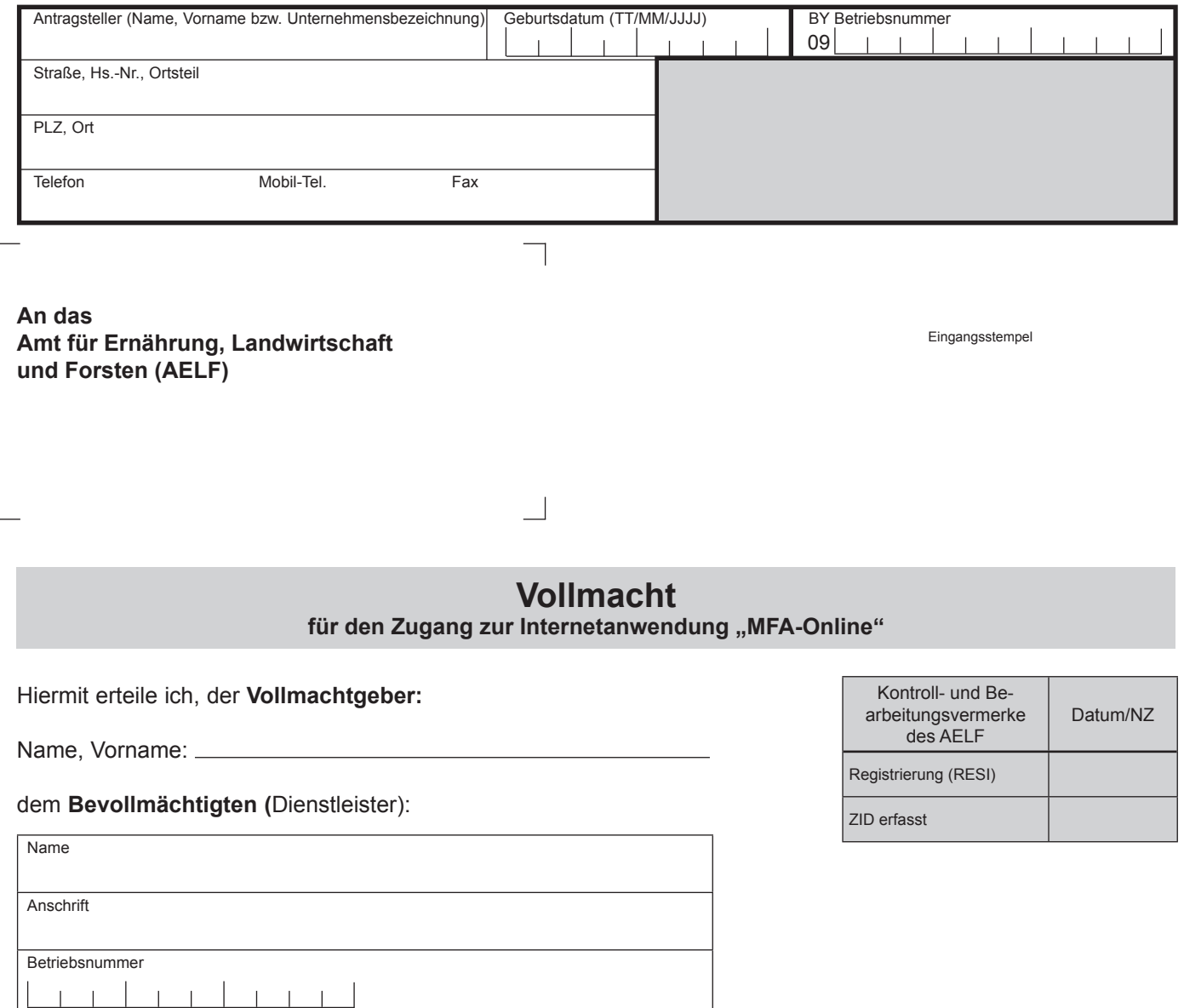

eine Vollmacht für den Zugang zur elektronischen Internetanwendung **MFA-Online** www.agrarfoerderung.bayern.de des Bayerischen Staatsministerium für Ernährung, Landwirtschaft und Forsten. Der Bevollmächtigte ist befugt, unter meinem Namen über die Anwendung **MFA-Online** Anträge für die Agrarförderung zu stellen und die in diesem Zusammenhang erforderlichen Erklärungen gegenüber dem Amt für Ernährung, Landwirtschaft und Forsten abzugeben bzw. meine gespeicherten betrieblichen Daten einzusehen.

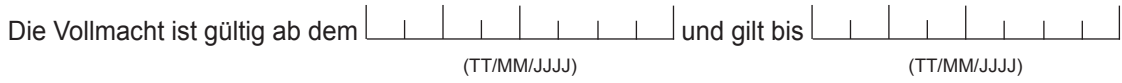

bzw. bis auf Widerruf.

Der Bevollmächtigte verpflichtet sich, die Anwendung nur im Zusammenhang mit seinen Aufgaben bei der Abwicklung der Agrarförderung zu nutzen und die Daten vertraulich zu behandeln. Die Vollmacht kann jederzeit widerrufen werden.

**Hinweis**: Anstelle der Vorlage an das AELF kann die Vollmacht selbst unter www.zi-daten.de erfasst und jederzeit widerrufen werden. Die Bevollmächtigung ist dann ab Erfassung sofort aktiv.

Ort, Datum

Unterschrift des Antragstellers bzw. Vollmachtgebers

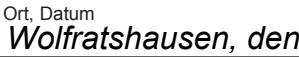

Unterschrift des Vollmachtnehmers

 $StMELF - A 6/400-02.2011$ StMELF – A 6/400-02.2011